#### PROGRESS IN MAGNET DESIGN BY COMPUTER

C W Trowbridge Rutherford High Energy Laboratory Chilton, Didcot, Berks., England

# Abstract

The Partial Differential and Integral Equation formulations for the solution of the non-linear magnetostatic problems are reviewed. The advantages of the latter for numerical work are stressed. <sup>A</sup> brief survey of the literature of computer programs developed in various countries is made. The need for online programs for use by magnet designers is discussed. The Rutherford Laboratory interactive magnet design program GFUN, which features optimisation, is described. Some results for both two and three dimensional problems are presented with comparisons of the TRIM program with measurement.

Some ten years ago magnet designers were predicting that in the not too distant future a magnet design would be adequately carried out entiraly by purely computational techniques.<sup>1</sup> Has this prediction been real ised? The answer to this question is only a qualified yes. A designer today can certainly expect to obtain from a computer a reliable approximation to the field for those magnets in which the current and iron regions can be idealised in two dimensions. Indeed there are many excel lent computer programs available which are capable of achieving good accuracy, and can be used for assessing the performance of high homogeneity magnets.<sup>2</sup> Furthermore, since the power of computers has increased a greater degree of sophistication is now possible. Already programs which handle three dimensional geometries are being developed and tes ted.

However there is more in design than computing the field for a given geometry. The more pertinent question is the inverse of this: compute the geometry to achieve a specified field shape. This is a problem of optimisation and optimisation of one type or another is the essence of design. Several workers, notably J Colonias<sup>3</sup>, and K Halbach<sup>4</sup> at LRL Berkeley have been very active in applying the computer to optimisation, and later in this paper an account of some recent work carried out at the Rutherford Laboratory will be given.

At the heart of any computer program for field optimisation is the 'analysis program', the algorithm for computing the field for a specified configuration. There is an extensive literature on the subject of field analysis programs, as the excellent bibliographies prepared by A Halacsy<sup>5</sup> at the University of Nevada demonstrate.

The first part of this paper surveys the various techniques that have been used in some of these analysis programs, and tries to highlight their range of applicability and limitat ions.

#### II. Alternative formulations of the Magnetostatlc Problem

The magnetostatic problem can be conveniently formulated in two ways. Consider first the classical approach in which the partial differential equations describing the field are solved. This method has proved most useful in the analytic solution of field problems.

I. Introduction These equations are:

$$
curl \underline{H} = J \tag{1}
$$

$$
div \quad \underline{B} = 0 \tag{2}
$$

where H and B are the magnetic field intensity and magnetic flux density at a point respectively and J is the current density.

The field vectors H and B are related by the constitutive equation:

$$
\underline{B} = \mu(H)\underline{H} \tag{3}
$$

where  $\mu$  is the permeability a known property of the material depending upon B or H. The material is assumed to be isotropic. It is usual to solve the field equations by introducing associated potential functions of various kinds. The effect of introducing these potential functions is to transform the coupled first order differential equations to a single second order equation of the ell iptic type. The numerical procedure is to replace the continuous partial differential equation by a system of linear algebraic equations which connect the values of the potential function at neighbouring points of a mesh spanning the whole domain of the magnet. The known values of the potential or its derivatives at the boundaries ensure that the number of unknowns is the same as the number of interior mesh points.

The second approach, the direct method, in which there has been a great deal of interest shown recently following the pioneering work of A Halacsy<sup>6</sup> and others, is to solve an integral equation for the magnetic field inside the iron. The field at a point inside the iron is the sum of the field due to external current sources H<sub>s</sub> and that due to the internal magnetisation sources  $H_m$ . If the iron is considered as a conglomeration of dipoles then the field at a

point r due to the magnetisation sources is given by:

$$
\underline{H}_{m}(r) = - \text{ grad } \int_{V'} \underline{M}(\underline{r'}) \cdot \text{ grad } \boxed{\frac{1}{|\underline{r'} - \underline{r}|}} dV'(4)
$$

where M is the magnetisation at the source point  $r'$  and the integration extends over the volume  $\overline{V}$ <sup>1</sup> of the iron. H is further related to M by the classical expression for the magnetisation:

$$
\underline{M} = \chi\underline{H} \tag{5}
$$

where  $x$  is the susceptibility.

Hence the field at a point inside the iron can be expressed as an integral equation:

$$
\underline{H}(r) = \underline{H}_s(r) - grad \int_V \chi(r') \underline{H}(r') \cdot grad \left[ \frac{1}{|r'-r|} \right] dV'
$$
\n(6)

Of course there are, as with the partial differential equations method, alternative forms. The numerical procedure is to replace the continuous integral equation by a set of algebraic equations which connect the values of the field function at every point of a mesh spanning the domain of the iron only. The values for the field due to the current sources are readily available by direct integration of the known current density over the volume of the conductor. This ensures that the set of algebraic equations can be solved provided the value of  $x$  is known.

The partial differential equation method has several limitations which do not arise in the integral equation method. In the first place consider the boundary values, which in the POE method usually have to be prescribed at a distance far away from the region of interest to achieve a satisfactory solution, whereas in the IE method the boundary values are taken care of in the formulation. This corresponds to the physical situation when the boundary of the field is at infinity and so the IE method can compute fringe fields and far fields naturally. In the second place the potential function used in the PDE method has to be differentiated to obtain the field components and numerical differentiation is a difficult process. In the third place the mesh used in the PDE method has to span the entire geometry of the magnet and the space around which introduces several difficulties, for example it is difficult to represent interface boundaries and regions with small gaps and sharp corners, although the elegant mesh generator introduced by A Winslow<sup>7</sup> in his TRIM program to some extent solves this problem.

In the IE method there is a far greater degree of freedom in the choice of mesh since only the magnetic material itself has to be discretised, A wide variety of element shapes can be easily used in the same magnet. This is of great importance in the extension to three dimensions where it is relatively easy to per-

form integrations over volumes but seemingly <sup>a</sup> daunting task to generate an irregular mesh embracing sol id objects in three dimensions. The resulting set of equations in the two cases are different in character, the set in the POE method are of a banded nature with a sparse matrix of coefficients and it is customary to solve these by iterative means, eg. successive over relaxation. The corresponding set in the IE method whilst fewer in number are not banded and generally not even symmetric so solution by direct methods is preferable to iterative methods.

In both approaches the form of the field equations and the way in which the field equations are discretised provide several alternative methods for computation, and some of the computer programs based on these methods are discussed briefly in the next section.

III. Selected Computer Programs

#### I. Potential Functions

Before 1isting some of the computer programs available to magnet designers, it is convenient to state the three main potential functions upon which they are based.

a. Scalar Potential V. This is the ordinary magnetostatic potential which is widely used in analytic techniques for iron-air regions. If the field  $H$  due to the current sources is considered  $\overline{a}$ s known then by equation (1) the field due to the magnetic material can be expressed as the gradient of a scalar potential V and so by equations (2) and (3) it can be seen that V satisfies:

$$
\underline{\nabla}.\ (\mu \underline{\nabla} V) = \text{div} \ (\mu \underline{H}_s) \tag{7}
$$

with the boundary condition that

 $V \rightarrow 0$  at infinity

The interface condition between air and iron required is obtained by applying the condition that the normal component of B is continuous

$$
\mu_1 \left(\frac{\partial V}{\partial n}\right)_1 - \mu_2 \left(\frac{\partial V}{\partial n}\right)_2 = (\mu_1 - \mu_2) H_{sn} \tag{8}
$$

Hence the solution of the problem is obtained by solving for V in equation (7) subject to the interface condition in equation (8), and the boundary condition that V is zero at infinity. This approach appears to be the most successful to date for three dimensions but apart from infinite permeability problems has rarely been used in two dimensions.

b. Vector Potential A. The vector potential which has been widely used in the analytic solutions of problems involving current and iron regions,has been successfully used as the basis of many computer programs.

 $\sim$ 

The vector potential A is introduced through the relation:-

$$
B = Curl A
$$
 (9)

This does not determine A uniquely since the gradient of some scalar function may be added to A to obtain the same result. This difficulty is avoided by imposing an extra constraint on  $A$ , namely:

$$
Div \underline{A} = 0 \tag{10}
$$

From equations (1) and (9) the POE for A is obtained:

$$
\underline{\nabla} \times (\frac{1}{\mu} \underline{\nabla} \times \underline{A}) = \underline{J} \tag{11}
$$

Since  $\underline{A}$  has only one component for problems in two dimensions equation (11) reduces to:

$$
\underline{\nabla}. \quad (\frac{1}{\mu} \underline{\nabla}. \underline{A}) = \underline{J} \tag{12}
$$

The constraint imposed by equation (10) can be further used to simplify equation (12).

The interface conditions of A following from the continuity of the normal component of B at an air-iron boundary:

$$
\frac{1}{\mu_1} \left( \frac{\partial A}{\partial n} \right)_1 = \frac{1}{\mu_2} \left( \frac{\partial A}{\partial n} \right)_2
$$
 (13)

Hence the two dimensional problem is solved by solving equation (12) subject to interface conditions equation (13) and the boundary condition of zero A at infinity.

Modified Scalar Potential  $\psi$ . The modified scalar potential introduced by M H Blewett<sup>1</sup> for the computation of AGS magnets has been used as the basis of many two dimensional programs. c.

> Consider an associated vector C which like H satisfies the field equation $\bar{f}(1)$ . It then follows that:

$$
Curl \left(\underline{H} - \underline{C}\right) = 0 \tag{14}
$$

and a modified scalar potential  $\psi$  will exist.

$$
- grad \psi = (\underline{H} - \underline{C})
$$
 (15)

The vector  $\underline{C}$ , unlike  $\underline{H}$ , has not been uniquely defined and so in general the divergence of C may be permitted to have non zero values. Hence by taking the divergence of both sides of equation (15) will result in:

$$
\nabla^2 \psi = - \text{ div } C \tag{16}
$$

In order to define C it is usual to stipulate that  $C$  has only an  $x$  component from which it follows that:

$$
\underline{c} = - \int \underline{d}dy + const
$$
 (17)

The value of the constant can be chosen to further simplify the problem. From equation (17) it can be seen that the modified scalar potential is identical to the ordinary scalar potential for all points outside the current region. The boundary values for  $\psi$ can be found from equation (15) by integrating along the boundary contour,

$$
\psi = \psi_0 + \int_{S_0}^{S} \left(\frac{H}{2} - \frac{C}{2}\right) ds \tag{18}
$$

and so for problems where the iron boundaries are essentially equipotentials, the field is everywhere normal to the boundary, the value of  $\psi$  at the boundaries depends only on the choice of the arbitrary constant in equation (17). It is usual to use this method for the air-coil region and it can be used directly for low field problems. For problems with saturation a two potential method is used - modified potential in the air-coil region and vector potential inside the iron.

#### 2. Programs which are based on the POE formulation.

The entries listed in Table 1 give some information on those programs known to the author. No attempt has been made to discuss the very important topic of the type of relaxation that some of these codes use. Neither has any attention been given to such matters as accuracy nor to the economics of using them in magnet design. These matters are covered in the references cited.

The advantage of the two potential method over the vector potential, for programs using a rectangular mesh, is that it avoids the comp-1icated boundary conditions arising with the vector potential in the case of irregular contours. This complication is avoided in the TRIM program by the use of the irregular triangular mesh.

One of the earliest programs to be successfully used to solve the non-linear problem was SYBYL written by R Christian<sup>11</sup> in 1963. This program has been the model for a series of codes using the two potential approach. One of the most sophisticated of these is the CERN code MARE, written by R Perin and S van de Meer<sup>20</sup> in 1965 which has been successfully used in the design of the ISR. The two potential approach is inherently less satisfactory for magnets with highly saturated iron regions since the boundaries of the iron regions will have tangential components of field.

The vector potential method in principle can be applied quite generally and several important codes have been developed. These include the SLAC code NUTCRACKER (1965) by E Burfine, L Anderson and H Brechna<sup>18</sup>, the LRL code TRIM (1964) by A Winslow? already mentioned, and the BNL code GRACY (1970) by G Parzen and

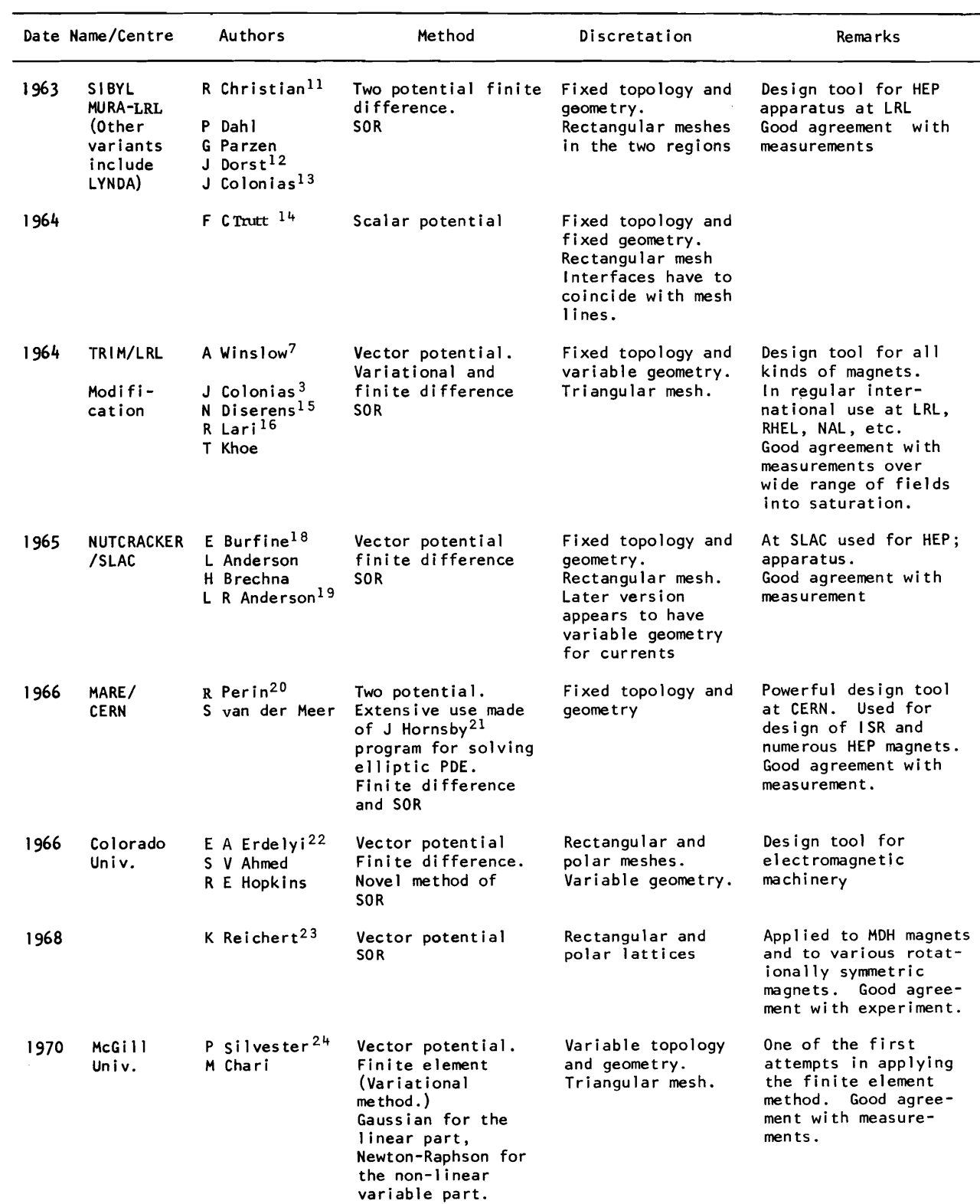

# TABLE I. Summary of Computer Programs which solve the non-l inear POE for Magoetostatics in 2 dimensions

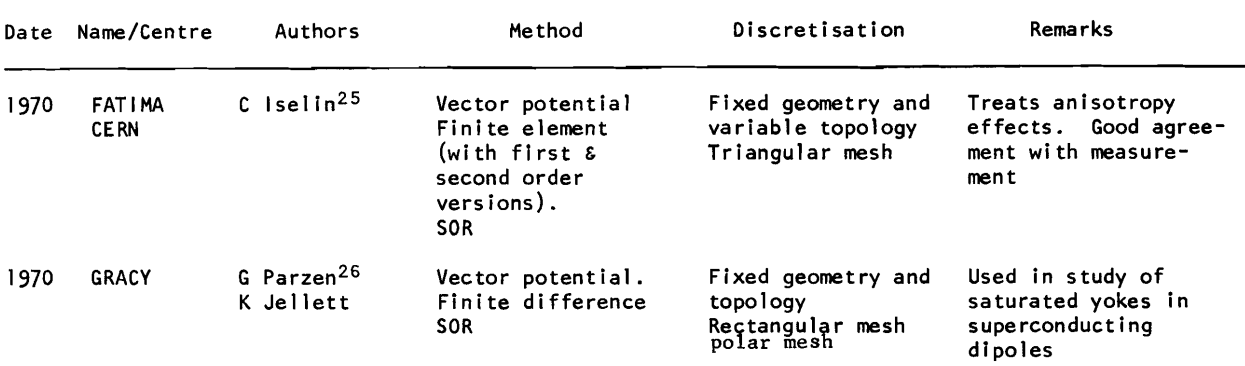

TABLE II. Summary of Computer Programs whi<u>ch solve</u> the PDE for Magnetostatfcs in 3 Dimensions

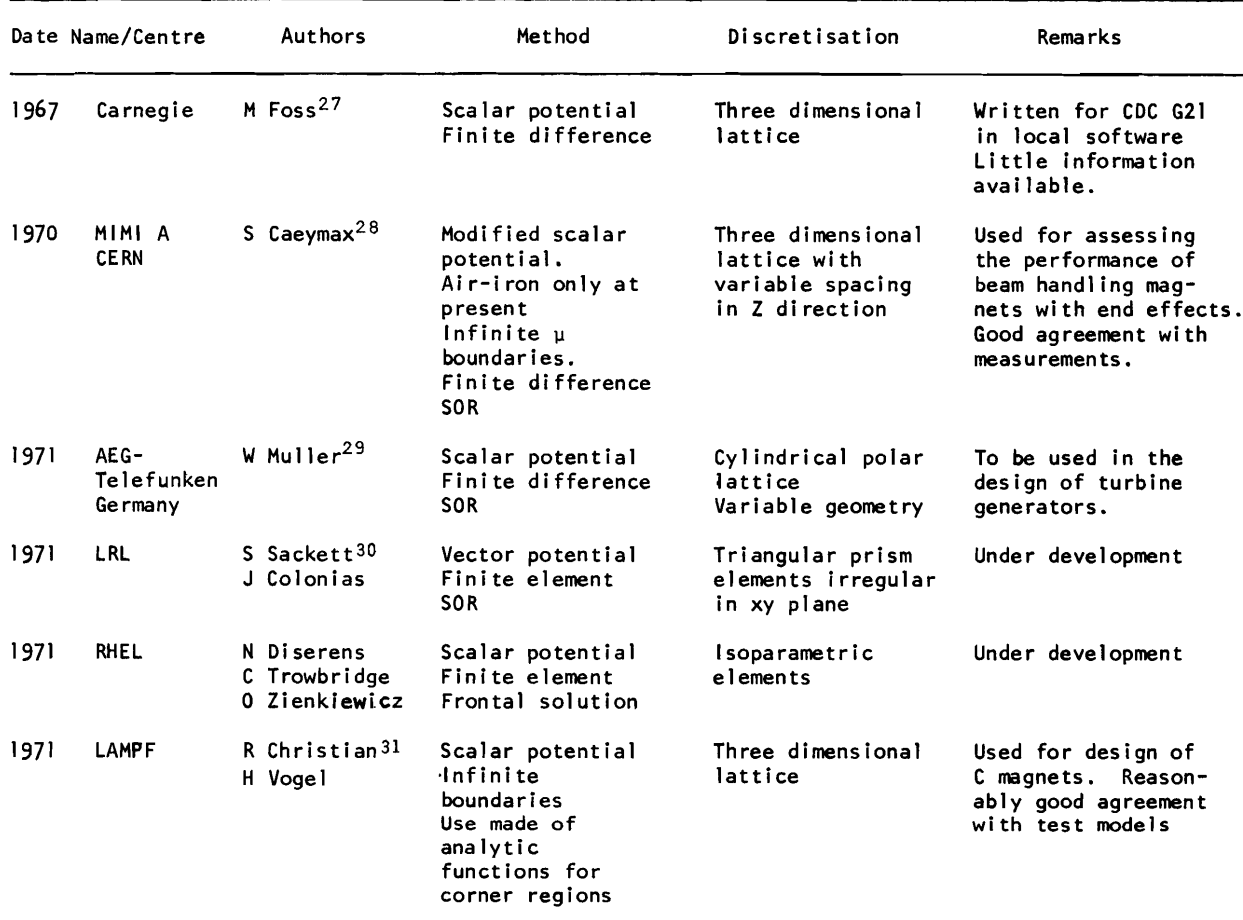

K Jellett.<sup>26</sup> TRIM is a very versatile program and has travelled to many parts of the world. Many improvements to the code have been made to suit local requirements.<sup>15,16</sup> One of the most exciting developments has been by J Colonias $^{\bf 3}$ at LRL where TRIM has been used in conjunction with an on-line graphics display system.

In the formulation of programs such as SYBYL, MARE, NUTCRACKER and GRACY finite difference methods were employed to discretise the POE. In this technique the mesh topology is fixed and since boundaries and interfaces between regions do not in general coincide with mesh lines

special irregular star' equations have to be introduced. The TRIM program mesh has variable geometry which ensures that the mesh lines coincide with boundaries while still keeping the mesh topology fixed. Several mathematical techniques can be used for obtaining the difference equations including the variational method which is the basis of the Finite Element Method $37$ 

The finite element method has been used for many years in the solution of structural problems and has recently been applied to the magnetostatic problem. This approach enables both the topology and geometry of the mesh to be varied and a two dimensional program based on this method has been developed by P Silvester and M Chari.<sup>24</sup> The program FATIMA by C Iselin<sup>25</sup> also uses a finite element formulation and includes the treatment of anisotropy effects in the iron.

Finally a mention of some of the attempts that have been made to correct the errors introduced by the use of false external boundaries. N J Diserens<sup>15</sup> has modified the TRIM program for the axisymmetric problem so that the field is forced to follow a dipole law at the false boundary. A Riche<sup>38</sup> describes an iterative

method which combines the relaxation of the mesh equations with a polynomial expression representing the solution up to infinity.

The programs listed in Table 2 give some information on three dimensional programs. Some of these programs are still under development and all are limited in one way or another. It is hard to bel ieve that programs based on the POE method, with iteration relaxation of the enormous set of equations over meshes spanning the entire magnet, will be as successful in three dimensions as they have been in two dimensions.

# 3. Programs which are based on the IE formulation.

Nearly all the programs 1isted in Table 3 were either conceived as three dimensional or can readily be extended to three dimensions.

The entries in Table III indicate that a great deal of interest is being shown in the integral equation formulations and the author regrets that time has not permitted a closer study of this work. The experience gained by A Halacsy<sup>33</sup> with the RENO program demonstrated that there are problems with convergence and symmetry. He also stresses the severe limit-

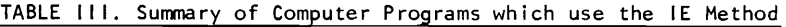

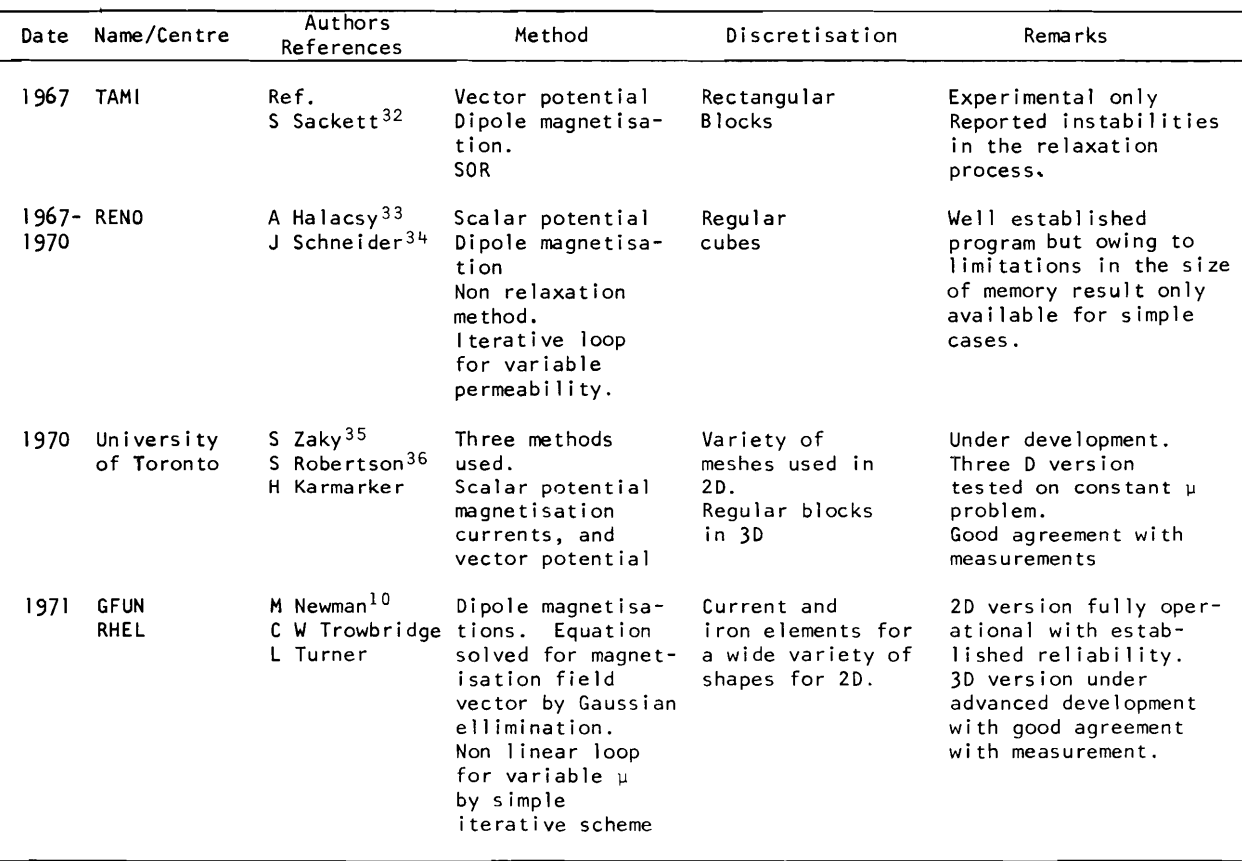

ation of computer memory, The experience gained with the GFUN program at RHEL<sup>10</sup> has shown that agreement to one per cent can be achieved for a 3D problem with relatively few elements. It is a feature of this program that relatively large elements are used - the basic assumption made is that the magnetisation over the volume of each element is constant. In the papers by S Zaky et al <sup>35, 36</sup> several alternative formulations are given with a mathematical analysis of the effects of discontinuities in permeability.

# IV. GFUN Program

There is always a requirement at Laboratories special ising in High Energy Physics apparatus to assess rapidly the performance of proposed magnet designs. Two years ago new graphics facil ities became available at RHEL and this fact coupled with the development of on-line<sup>8</sup> and graphics software<sup>9</sup> created the right conditions for the development of a new magnet design program.

The new program should be user interactive. In one sense all qesign work performed by the computer is interactive. Magnet design is a problem of minimising some function of many variables subject to certain constraints. Examples of typical functions are performance to cost ratio, and field homogeneity. Usually both the function and the constraints are nonlinear. A great deal of progress has been made in providing automatic optimisation routines for such problems, but explicit formulation is often very complicated. Designers usually break the problem down into smaller problems and ignore the coupling. Even then, unless the initial values are not too far from the optimum, automatic routines will fail. Furthermore, there appears to be no automatic routine which will find a global minimum among several local minima. In practice, computer programs for magnet design such as  $\texttt{TRIM}^7$  or  $\texttt{MARE}^{\texttt{20}}$  for example which normally run in the batch are complicated and slow so that all optimisation is done by the designer while the computer is used to compute the function. In this situation the limiting factor in the time to optimise a design is the computer turn round time. The designer using the batch system is at the mercy of the turn round time and may have to wait for periods varying from minutes to hours depending upon the work load. Even for the most trivial data changes he has to wait - there is no feedback enabl ing him to have second thoughts. Because of this the designer usually takes many days, sometimes weeks, to prepare data for a complex magnet shape.

For these reasons the use of on-line computing wi <sup>11</sup> speed up the design; with the right combination of magnet design and expertise and skill at using the program, the time for a design should speed up dramatically. If use can be made of automatic optimisation routines guided by the designer this progress wi <sup>11</sup> be

even more rapid, and frequently a better optimum found.

Another important advantage is that the designer has the opportunity to concentrate his mind on the problem in hand for relatively long periods thus reducing the possibil ity of losing his train of thought.

# Structure of the Program

The GFUN program is described in detail In the paper by Newman, Trowbridge and Turner.  $10$ The program is controlled by a user at a remote terminal which consists of a Computek 400/15 display on 1ine to the Rutherford Laboratory IBM 360/195 Computer via a Honeywell DDP224 Satellite.

The program consists of a collection of routines which perform three principal tasks.

- 1. Data input.
- 2. Data processing.
- 3. Data retrieval.

Each task is initiated by a set of commands and parameters. To enable parameters to be checked against a dictionary of val id parameters a special message decoding system was developed. Data input is util ised mainly by the DRAW command which allows the user to enter a wide variety of element shapes to represent his magnet. Further commands al low these elements to be erased, modified, replaced and rotated. Also the material data in the form of a table of flux density values versus magnetisation field values can be entered. At any stage the data can be named and the complete file stored on a direct access disk. Earl ier magnet data files can be read into the program from the disk as well, thus ensuring continuity between different on-line runs and users.

The data processing task for the calculation magnetisation is initiated by the GETM command. For reasons outlined in the second section of this paper the IE method is used. Firstly, the coefficients of the set of algebraic equations are computed by specially written routines which perform integrations over the volumes of each iron element. Secondly, these set of equations are solved for the magnetic field at the centre of each iron element assuming that the magnetic susceptibility is constant everywhere. This process is then repeated successively with the updated values of susceptibil ity for each element now available. At the end of each iteration the changes in field are detected and the largest change is displayed al lowing the user to assess the convergence of the problem. Usually some 10 to 100 iterations are required to converge the solution to a few gauss in several kilogauss. After the convergence the magnetisation is computed and can then be stored on the named magnet fi Ie.

The final task of data retrieval is to interrogate the results. The command GETB is used to plot the fields long lines on the display or to store values on a mesh. The command MAP is used to draw contours over defined regions. Examples can be seen in Figure 1, 2 and 3.

NB: All the figures shown in this paper were software generated hard copies of the pictures appearing on the Computek screen.

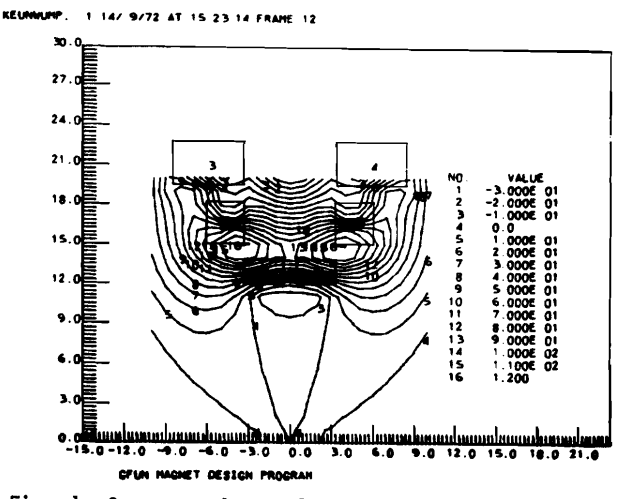

Fig. 1. Contour plots of field after optimisation for a superconducting polarised target magnet currently under design.

A further auxil iary task is to compute the Harmonic content of the field. The command HARM<br>calls routines which Fourier analyse the field over a defined region, by least squares fitting Another task is to optimise the shape of conduc-<br>tor region to achieve maximum homogeneity over a defined region. Here the command OPTI is used to vary in a continuous manner the geometry and position of current elements to minimise the sum of squares of the field homogeneity over an elliptical region. After each OPTI process<br>the magnetisation has to be recalculated so the user controls a cycle of OPTI followed by GETM commands in order to achieve an optimum. A complete sequence of user and automatic optimisation for a dipole is given in the paper already cited.<sup>10</sup>

# V. The POE Method compared with IE Method

In this section the results from the TRIM program are compared with those for GFUN. TRIM has been in regular use at Rutherford Laboratory for many years and until recently was the only program available for computing magnets with saturation effects. The accuracy of <sup>a</sup> new program must be established, and it is usual to make analytic comparison to start with and then proceed to comparisons with other established programs and finally with measurement.

#### a. Magnetic cylinder

The elementary problem of the magnetic thick cylinder placed in a transverse uniform magnetic field was chosen as the first comparison. The low field limit can be compared with value calculated exactly. Table IV shows this result and also the results for a range of external fields into the saturation region. Figure 2 shows the GFUN error as a function of distance for the low field case. For this problem the accuracy is of the order of one part in  $10<sup>4</sup>$ .

TABLE IV. Thick Cylinder TRIM/GFUN Comparison

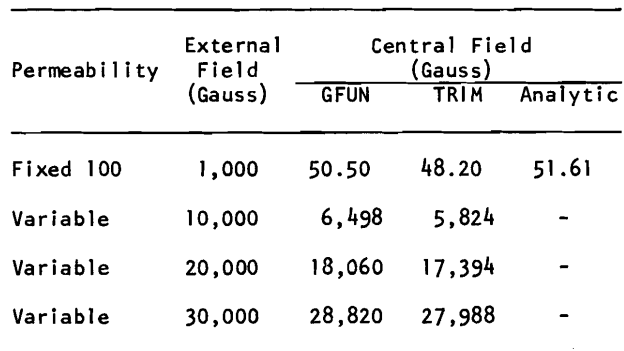

The results presented in Table IV show a difference of about 4% at all field levels. This difference between the two programs can be accounted for by the fact that the external field for the TRIM program has to be specified along a boundary at some finite distance from the cylinder. Whereas in GFUN the boundary is at infinity by virtue of the formulation so this problem does not arise.

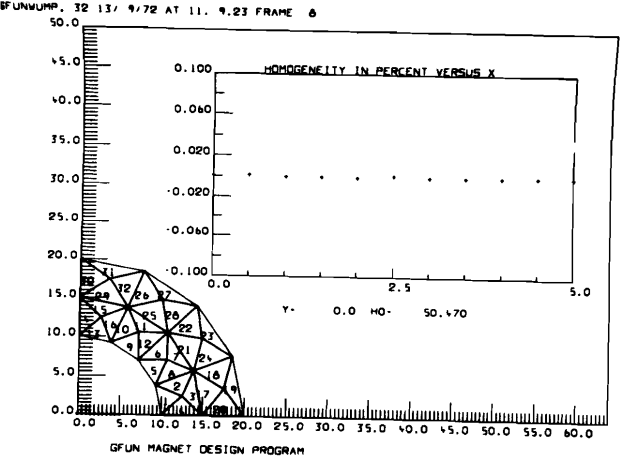

 $Cyl$ inder dimensions:Outside radius = 20 cm Fig. 2. Field homogeneity plot inside a magnetic cylinder immersed in a uniform magnetic field of 1000 G.

Inside radius <mark>= 10 c</mark>m

## b. Dipole magnet

Consider the magnet shown in Figure 3; this magnet is a possible design for a superconducting dipole to'operate with good field quality up to 5.5 Tesla. The current region consists of 6 layers of the layer<sup>2</sup> type and the iron region a thick cylindrical shell. Figure  $3$  shows the discretisation used in the GFUN program and Figure 4 the mesh generated for the TRIM program. Figure 3 also shows the: GFUN field plot in the median plane with the TRIM computed values added for comparison. The data for the GFUN program was entered and the fields obtained in one single half-hour on-line session. The data for the TRIM run was prepared by an expert user and it took him approximately 6 hours. This included calculation of boundary points, a relatively easy task in this case since the boundaries are circular arcs, and the punching of 240 cards. This time could be reduced by a suitably written special pre-program for this type of magnet. Two test runs were needed to check and eliminate errors in the data. The computing time and storage requirements for these two programs are given in Table V.

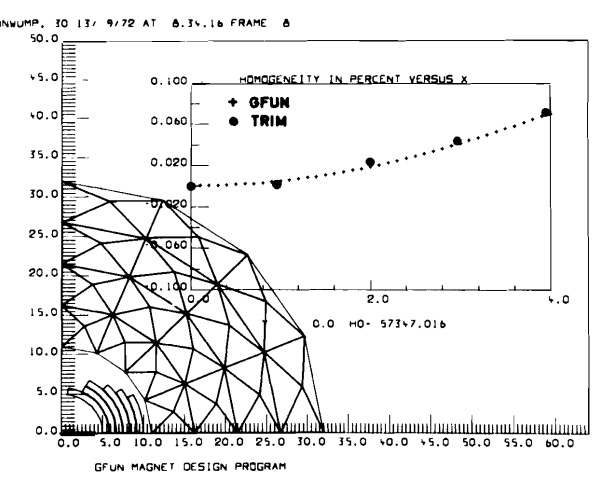

Fig. 3. Comparison of GFUN and TRIM for a six layer design for a superconducting dipole

TABLE V. Program Statistics for the TRIM-GFUN run on IBM 360/195

| Program     | Core<br>K/Bytes | CPU<br>sec | Mesh            | Cycles for<br>convergence |
|-------------|-----------------|------------|-----------------|---------------------------|
| <b>TRIM</b> | 330             |            | 132 4950 points | 600                       |
| <b>GFUN</b> | 220             | 60         | 64 elements     | 40                        |

MNSIX4 . 1 13/ 9/72 AT 18.58.56 FRAME 5

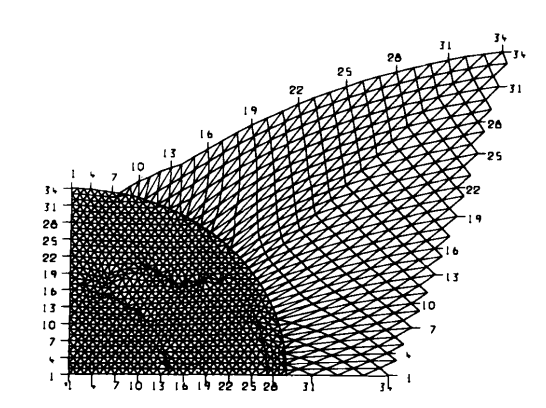

- Fig. 4. The generated triangular mesh used in the six layer dipole computations by the TRIM program.
	- VI. Three Oi mens iona I GFUN compa red with measurement

For this comparison the measured results for the Rutherford Laboratory Helium Bubble Chamber Magnet were used. The details of the magnet and discretisation used in GFUN are given in the paper by Newman, Trowbridge and<br>Turner.<sup>10</sup> It is a feature of this 3D version to display the geometry stereoscopically and thus enable errors to be detected quickly online. Figure 5 shows stereo views of one octant of the iron and Figure 6 a plot of the field as a function of x in the xy plane at a height of 20 cm above the median plane. The measured values are also shown for comparison. In fact the predicted field agreed with the measurements to better than 1% everywhere in the bubble chamber volume.

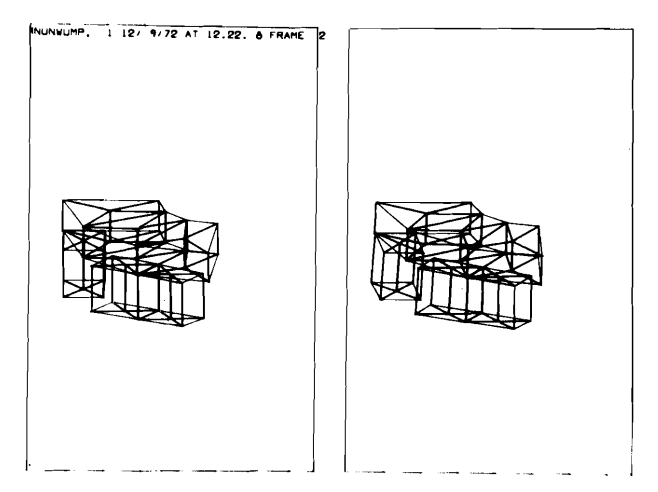

Fig. 5. Stereo views of one octant of the Hel ium Bubble Chamber Magnet, divided into twenty-four iron elements.

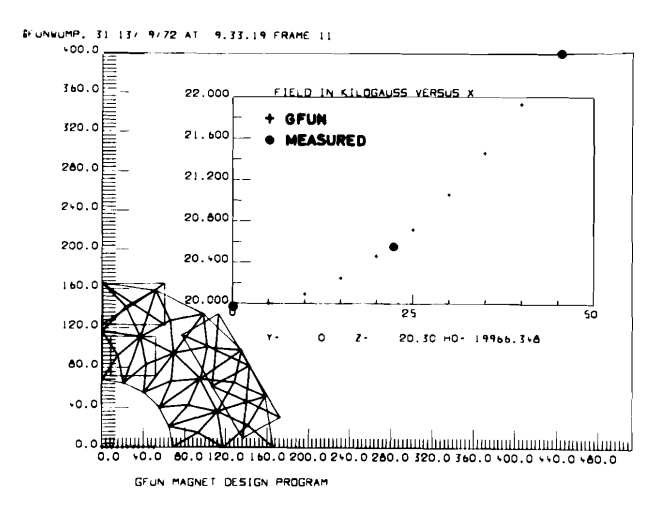

Fig. 6. Comparison of GFUN with the measured values of the Helium Bubble Chamber magnet. The plot shows the variation of<br>the total field in the xy plane at a height of 20 cm. The yoke is divided into 52 elements.

#### VI. Conclusions

I. The application of the Integral Equation Method for the computer solution of the magnetostatic problem has been used successfully at many centres and overcomes some of the limitations of the partial differential equation method. The progress made towards three dimensional solutions using the integral equation formulation is very encouraging but techniques which minimise computer memory requirements must be sought if complex systems are to be represented.

2. The advantages of user-interaction with programs for magnet design are numerous, and efforts must be made to discover the best way of implementing the necessary hardware and soft- ware in order to achieve an acceptable balance between 'batch' and 'on-line' processing.

#### References

- 1. M S Livingston, J P Blewett Particle Accelerators. (McGraw Hill), NY (1962), p. 254
- 2. J H Coupland, J Simkin & T C Randle."Very High Field Synchrotron Magnets with Iron Yokes." Rutherford Laboratory RPP/A90(1972)
- 3. J Colonias, "Calculatlon of 2-dimensional magnetic fields by digital display technlques" UCRL-17340 (1967)
- 4. K Halbach, <u>Proc. 2nd Int. Conf. on Magnet</u> Technology, Rutherford Laboratory (1967)
- 5. A A Halacsy, Bibliography for Analysis of Magnetic Fields, Nevada Eng Reports 23 & 42
- 6. A A Halacsy, Proc. 2nd Conf. on Analysis of Magnetic Fields, Nevada (1969)
- 7. A M Winslow, "Numerical Solution of the Poisson Equation in a Non-Uniform Triangle Mesh". UCRL 7784-T (Rev.2) TRIM (1964)
- 8. R Taylor, "DAEDALUS 360 (User's Guide)" Rutherford Laboratory Memorandum RHEL/MIIO (1966)
- 9. D B Scott, "An Interactive Graphical Package and Direct Access Fil ing System for Computek Displays", Rutherford Laboratory Memorandum RHEL/M/C 14'( 1971)
- 10. M J Newman, C WTrowbridge, L R Turner, Proc. 4th Int. Conf. on Magnet Technology, Brookhaven (1972)
- 11. P R Dahl, G Parzen, R S Christian. IEEE Transactions on Nuclear Science NS-12, p.408 (1965)
- 12. J H Dorst, "Experience with Computer Models of Two-Dimensional Magnets" Lawrence Berkeley Lab. Report UCRL-11798 (1965)
- 13. J S Colonias, "Operating Instructions for "SYBYL" Magnetostatic Program'l. Lawrence Berkeley Lab. Report AS/Theor/03 (1964)
- 14. F C Trutt, Analysis et Homopolar inductor alternators. Ph.D. thesis, University of De 1awa re (1964)
- 15. N J Dlserens, "Further Development of the Magnetostatic Code TRIM at the Rutherford Laboratory" RHEL/R171 (1969)
- 16. T K Khoe, R J Lari. "'FORGY' A Companion Computer Program of 'TRIM' to Calculate FORces and EnerGY in Electromagnets. ANL Report TKK/RJL- $2(1972)$
- 18. E A Burfine, L R Anderson, H Brechna. "A Computer Code for Variable Permeability Magne tostatic Field Problems,"(NUTCRACKER) SLAC Report No. 5(1966)
- 19. L R Anderson, Numerical Method for Variable Permeability Magnetostatic Field Problems Ph.D. thesis, Oregon State University (1970)
- 20. R Perin, S van der Meer. "The Program 'MARE' for the Computation of Two-Dimensional Static Magnet Fields" CERN 67-7 (1967)
- 21. J S Hornsby, "A computer program for the solution of elliptic partial differential equations", CERN 63-7 (1963)
- 22. E A Erdelyl, S V Ahmed, R E Hopkins.IEEE Transactions on Power Apparatus and Systems PAS-85:792-801 (1966)
- 23. K Reichert, Arch. fur Elektrotech. 52(3) pp176-195 (1968)
- 24. P Silvester, MV K Chari. IEEE Transactions on Power Apparatus and Systems PAS-89, No.7 (1970)
- 25. C Iselin, Proc. 3rd Int. Conf. on Magnet Technology. Hambyrg (1970)
- 26. G Parzen, K Jellett,"Computation of High-Field Magnets" BNL Report 15107(1970)
- 27. MH Foss, Proc. Int. Conf. on Magnet Technology, Oxford (1967)
- 28. S Caeymaex, Proc. 3rd Int. Conf. on Magnet Technology, Hamburg, (1970)
- 29. W Muller, W Wolff, <u>Proc. 3rd Reno Conf. on</u><br>Magnetic Fields, Nevada (1971)
- 30. S Sackett, J Colonias, Proc, 3rd Reno Conf. on Magnetic Fields, Nevada (1971)
- 31. R Christian, H Vogel. <u>Proc. 3rd Reno Conf. on</u><br>Magnetic Fields, Nevada (1971)
- 32. S Sackett, Proc. 2nd Conf. on Analysis of Magnetic Fields, Nevada (1969)
- 33. A Halacsy, Proc. 3rd Reno Conf. on Magnetic Fields, Nevada (1971)
- 34. J Schneider, Proc. 3rd Reno Conf. on Magnetic Fields, Nevada (1971)
- 35. S Zaky, Proc. 3rd Reno Conf. on Magnetic Fields, Nevada (1971)
- 36. S Robertson, Proc. 3rd Reno Conf. on Magnetic Fields, Nevada (1971)
- 37. 0 Zienkiewicz, The Finite Element Method in Engineering Science (McGraw Hill) N.Y. (1971
- 38. A Riche, Proc. 3rd Int. Conf. on Magnet Technology, Hamburg (1970)

#### Comment by Charles G. Dols, LBL:

It seems appropriate here to underscore some of Bill Trowbridge's comments relating to the flexible, widely-used program "TRIM". 1) C.F. Iselin of CERN has included a second-order correction in the basic algorithm in his triangular-mesh program, "FATIMA". 2) N.J. Diserens, RHEL, expects to add such a correction to TRIM.

Incidentally, one of Dick Christian's many pioneering contributions is the use of girls' names for computer programs. When I asked him about the origin of the name "SIBYL", he was suspiciously vague. However, he did say that it is <sup>a</sup> girl's name. LINDA is the name of <sup>a</sup> friend of one of Dick's student programmers at Purdue.